**Федеральное агентство по техническому регулированию и метрологии**

**Уральский научно-исследовательский институт метрологии филиал Федерального государственного унитарного предприятия «Всероссийский научно-исследовательский институт метрологии им. Д.И. Менделеева» (УНИИМ — филиал ФГУП «ВНИИМ им. Д.И. Менделеева»)**

> **СОГЛАСОВАНО** Директор УНИИМ леском» филиала ФГУП «ВНИИМ <sup>2</sup> им. Д.И.Менделеева» ∕Е.П. Собина 2021 г. W.W.OED

ГОСУДАРСТВЕННАЯ СИСТЕМА ОБЕСПЕЧЕНИЯ ЕДИНСТВА ИЗМЕРЕНИЙ

## **Спектрометры эмиссионные**

## **с индуктивно-связанной плазмой Avio**

# **МЕТОДИКА ПОВЕРКИ**

# **МП 91-251-2021**

**г. Екатеринбург** 2021 г.

### **ПРЕДИСЛОВИЕ**

1**. РАЗРАБОТАНА** Уральским научно-исследовательским институтом метрологии филиалом Федерального государственного унитарного предприятия «Всероссийский научноисследовательский институт метрологии им. Д.И.Менделеева» (УНИИМ - филиал ФГУП «ВНИИМ им. Д.И. Менделеева).

2. **ИСПОЛНИТЕЛЬ:** ст. инженер лаб. 251 УНИИМ - филиала ФГУП «ВНИИМ им. Д.И. Менделеева» А.С. Засухин.

3. **СОГЛАСОВАНА** директором УНИИМ - филиала ФГУП «ВНИИМ им. Д.И. Менделеева» в остадре 2021 г.

## СОДЕРЖАНИЕ

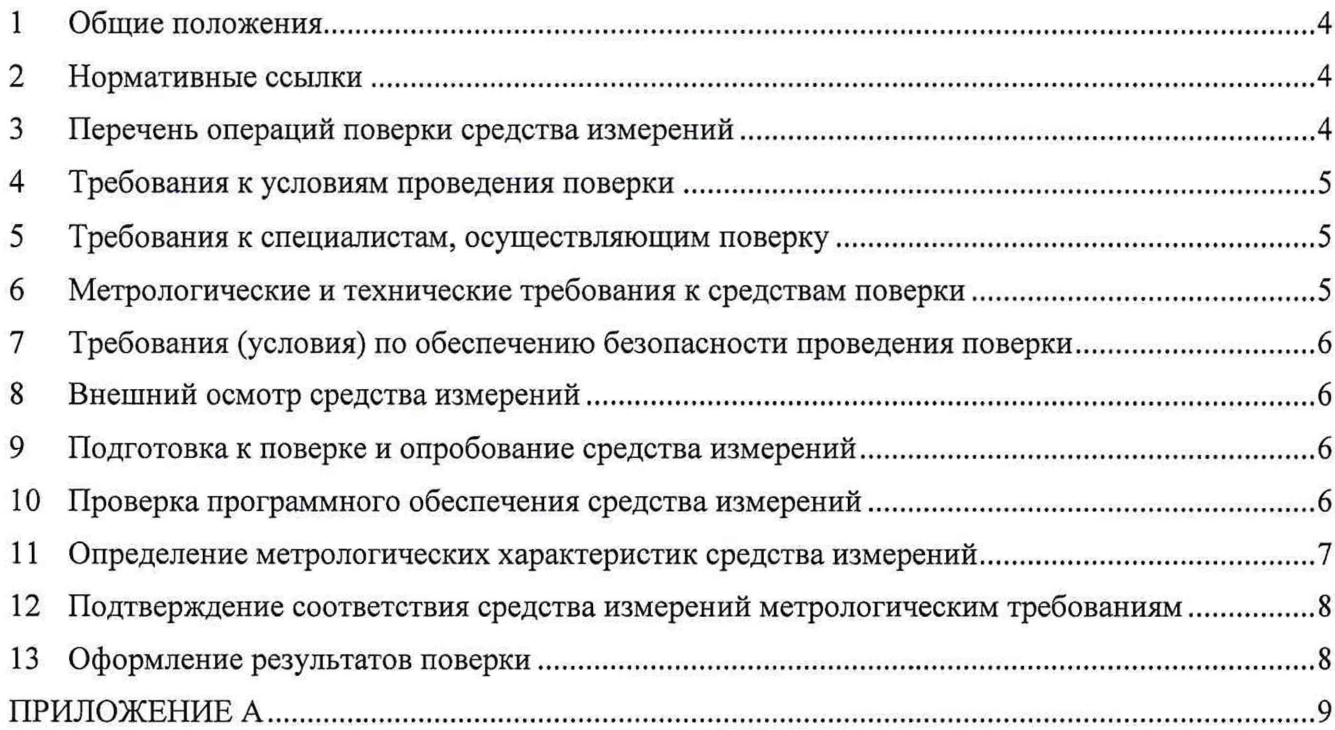

 $\mathcal{A}$ 

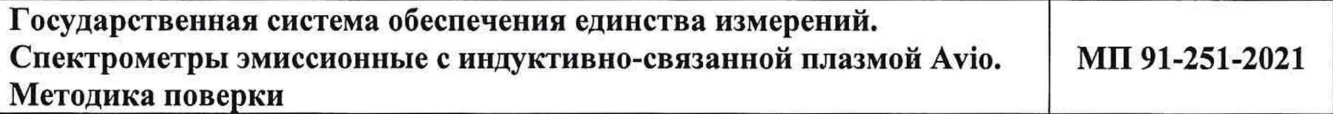

**Дата введения в действие:\_\_\_\_\_\_\_\_\_\_\_2021 г.**

### **1 Общие положения**

1.1 Настоящая методика поверки распространяется на спектрометры эмиссионные с индуктивно-связанной плазмой Avio (далее - спектрометры), выпускаемых фирмой «PerkinElmer, Inc.», США, и устанавливает методы и средства первичной и периодической поверок. Поверка спектрометров должна производиться в соответствии с требованиями настоящей методики.

1.2 При проведении поверки должна обеспечиваться прослеживаемость спектрометра:

- к ГЭТ 176-2019 Государственному первичному эталону единиц массовой (молярной, атомной) доли и массовой (молярной) концентрации компонентов в жидких и твердых веществах и материалах на основе кулонометрии

и(или)

- к ГЭТ 217-2018 Государственному первичному эталону единиц массовой доли и массовой (молярной) концентрации неорганических компонентов в водных растворах на основе гравиметрического и спектральных методов,

в соответствии с действующими поверочными схемами.

1.3 Интервал между поверками - 1 год.

#### **2 Нормативные ссылки**

2.1 В настоящей методике поверки использованы ссылки на следующие документы:

ГОСТ 12.2.007.0-75 Система стандартов безопасности труда. Изделия электротехнические. Общие требования безопасности.

ГОСТ 1770-74 Посуда мерная лабораторная стеклянная. Цилиндры, мензурки, колбы, пробирки. Общие технические условия.

ГОСТ 29227-91 Посуда лабораторная стеклянная. Пипетки градуированные. Часть 1. Общие требования.

ГОСТ Р 52501-2005 Вода для лабораторного анализа. Технические условия

Приказ Росстандарта Российской Федерации от 19.02.2021 г. № 148 «Об утверждении Государственной поверочной схемы для средств измерений содержания неорганических компонентов в жидких и твердых веществах и материалах».

Приказ Росстандарта Российской Федерации от 17.05.2021 г. № 761 «О внесении изменений в приложение А к Государственной поверочной схеме для средств измерений содержания неорганических компонентов в жидких и твердых веществах и материалах, утвержденной приказом Федерального агентства по техническому регулированию и метрологии от 19 февраля 2021 г. № 148».

Приказ Минтруда и Социальной защиты России от 15.12.2020 № 903н «Об утверждении Правил по охране труда при эксплуатации электроустановок».

Приказ Минпромторга России от 31.07.2020 № 2510 «Об утверждении порядка проведения поверки средств измерений, требования к знаку поверки и содержанию свидетельства о поверке».

#### **3 Перечень операций поверки средства измерений**

3.1 При поверке должны быть выполнены операции, указанные в таблице 1.

Таблица 1 - Операции поверки

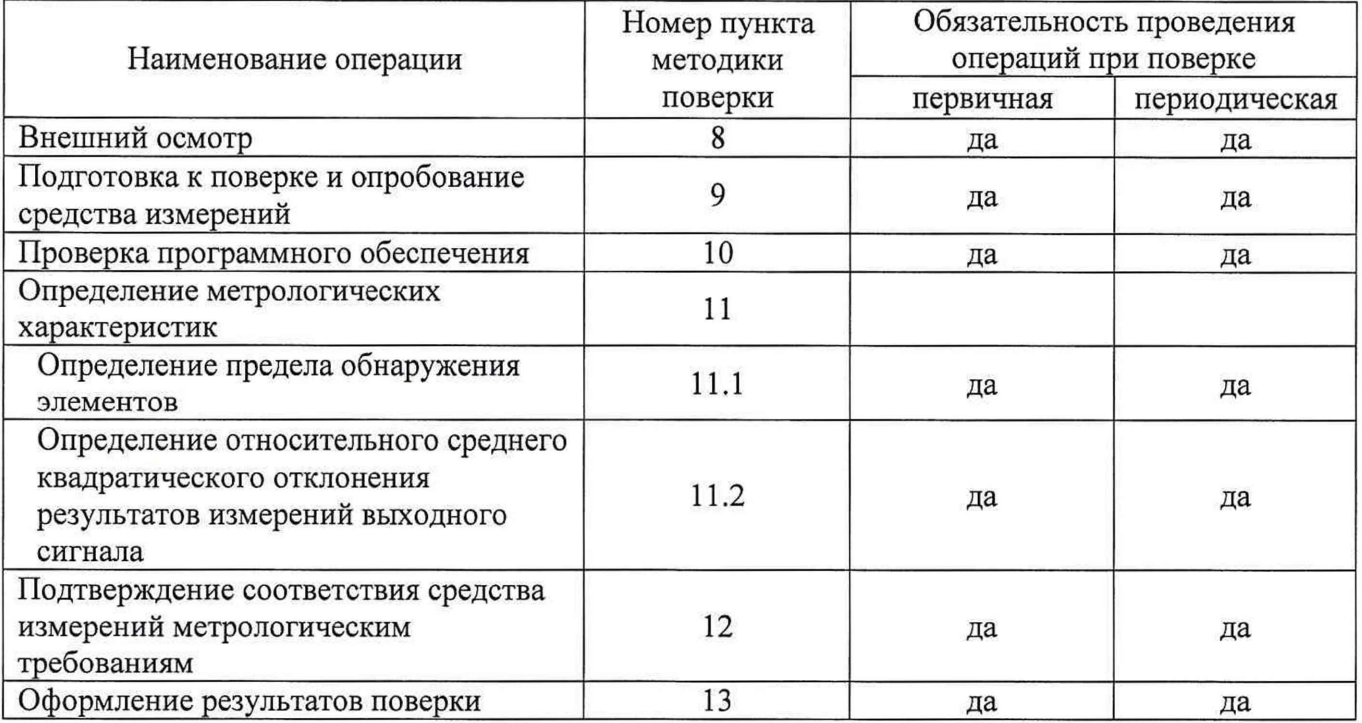

3.2 В случае невыполнения требований хотя бы к одной из операций проводится настройка спектрометра в соответствии с руководством по эксплуатации (далее - РЭ). В дальнейшем все операции повторяются вновь, в случае повторного невыполнения требований хотя бы к одной из операций поверка прекращается, спектрометр бракуется.

## **4 Требования к условиям проведения поверки**

4.1 При проведении поверки должны быть соблюдены следующие условия:

- температура окружающего воздуха, °С

 $22 \pm 5$ от 20 до 80

- относительная влажность воздуха, %

## **5 Требования к специалистам, осуществляющим поверку**

5.1 К проведению работ по поверке спектрометра допускаются лица, прошедшие специальное обучение и аттестованные в порядке, установленном Росстандартом, ознакомившиеся с настоящей методикой поверки и РЭ на спектрометр.

## **6 Метрологические и технические требования к средствам поверки**

6.1 При проведении поверки применяют оборудование согласно таблице 2.

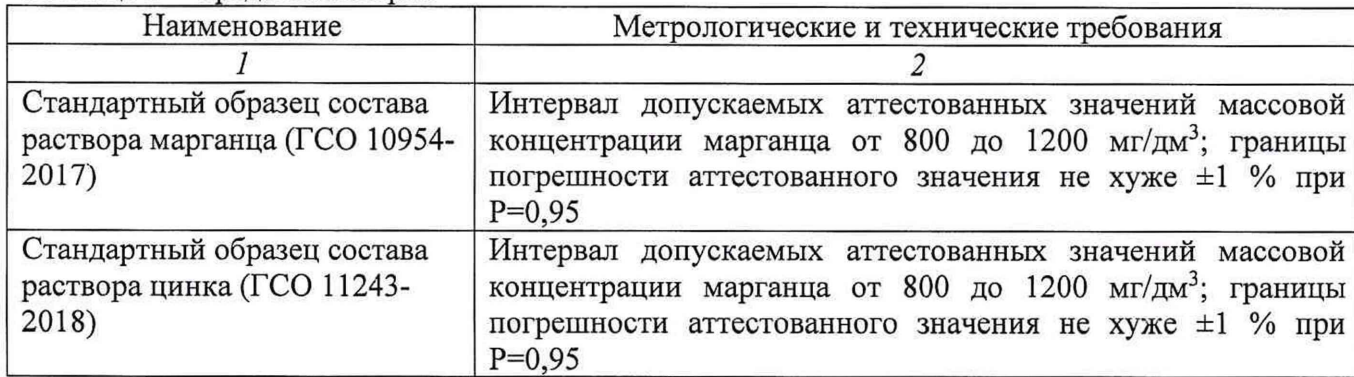

Таблица 2 - Средства поверки

Продолжение таблицы 2

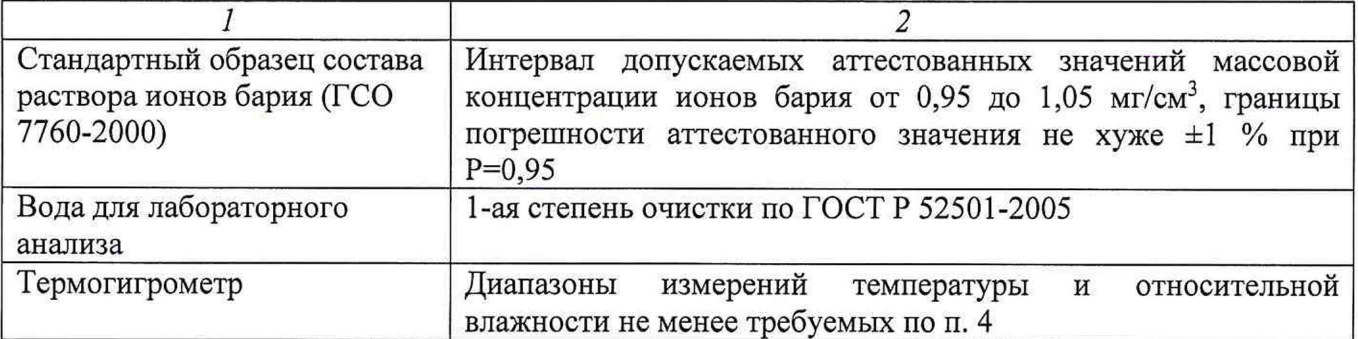

6.2 Стандартные образцы, применяемые для поверки, должны иметь действующий паспорт; средства измерений должны быть поверены.

6.3 Допускается применение других средств поверки, обеспечивающих требуемую точность передачи единицы массовой концентрации поверяемому спектрометру при соблюдении требований по п. 1.2.

## 7 **Требования (условия) по обеспечению безопасности проведения поверки**

<span id="page-5-0"></span>7.1 При проведении поверки должны быть соблюдены требования Приказа Министерства труда и Социальной защиты РФ от 15.12.2020 № 903н «Об утверждении Правил по охране труда при эксплуатации электроустановок», требования ГОСТ 12.2.007.0.

## <span id="page-5-1"></span>**8 Внешний осмотр средства измерений**

8.1 При внешнем осмотре необходимо установить:

- соответствие внешнего вида спектрометра сведениям, приведенным в описании типа;

- отсутствие видимых повреждений спектрометра;

- соответствие комплектности, указанной в РЭ;

- четкость обозначений и маркировки.

8.2 В случае, если при внешнем осмотре спектрометра выявлены повреждения или дефекты, способные оказать влияние на безопасность проведения поверки или результаты поверки, поверка может быть продолжена только после устранения этих повреждений или дефектов.

## <span id="page-5-2"></span>9 **Подготовка к поверке и опробование средства измерений**

9.1 Подготовить спектрометр в соответствии с руководством по эксплуатации.

9.2 Средства поверки готовят к работе в соответствии эксплуатационной документацией СИ и паспортами ГСО. Проверяют работоспособность органов управления и регулировки спектрометра в соответствии с РЭ.

9.3 Готовят контрольные растворы в соответствии с Приложением А настоящей методики поверки.

## **10 Проверка программного обеспечения средства измерений**

10.1 Провести проверку идентификационных данных ПО спектрометра.

Идентификационное наименование ПО, номер версии ПО идентифицируется при включении спектрометра, запуска ПО персональном компьютере и дальнейшего вывода из ПО на экран монитора номера версии ПО и его идентификационного наименования:

- в главном окне ПО в строке команд выбрать пункт «Справка» («Help»); в открывшемся меню выбрать пункт «o  $\Pi O$ » («About») - откроется окно, содержащее номер версии  $\Pi O$  и идентификационное наименование ПО.

Номер версии ПО и идентификационное наименование ПО должны соответствовать данным, приведенным в таблице 3.

Таблица 3 - Идентификационные данные программного обеспечения

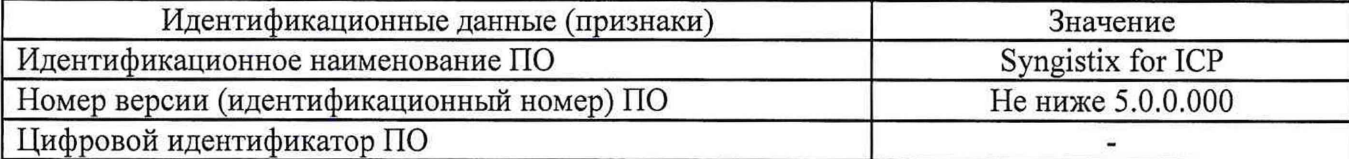

#### **11 Определение метрологических характеристик средства измерений**

11.1 Определение предела обнаружения элементов

11.2.1 Последовательно подавая на вход спектрометра контрольные растворы № 1 и № 2, построить градуировочные зависимости для марганца, бария и цинка на длинах волн 257,610, 455,403 и 213,857 нм, соответственно, для аксиального и радиального способов наблюдения плазмы.

11.1.2 Подать на вход спектрометра контрольный раствор № 1 в качестве пробы. Провести измерения массовой концентрации марганца, бария и цинка в пробе на длинах волн 257,610, 455,403 и 213,857 нм, соответственно, не менее 10 раз (10 реплик) для аксиального и радиального способов наблюдения плазмы.

11.1.3 Рассчитать предел обнаружения ПО, мкг/дм<sup>3</sup>, для марганца, бария и цинка на длинах волн 257,610, 455,403 и 213,857 нм, соответственно, при аксиальном и радиальном способах наблюдения плазмы по формуле (критерий 30)

$$
\Pi 0 = 3 \cdot \sqrt{\frac{\sum_{j=1}^{n} (C_{ij} - \bar{C}_i)^2}{n - 1}},
$$
\n(1)

где *п -* количество измерений;

*Ctj - j* -й результат измерений массовой концентрации *i*-го элемента в контрольном растворе № 1, мкг/дм<sup>3</sup>;

 $\overline{C}_i$  - среднеарифметическое результатов измерений массовой концентрации *i*-го элемента в контрольном растворе № 1, мкг/дм<sup>3</sup>:

$$
\bar{C}_i = \frac{\sum_{j=1}^n C_{ij}}{n}.\tag{2}
$$

11.2 Определение относительного среднего квадратического отклонения результатов измерений выходного сигнала

11.2.1 Подать на вход спектрометра контрольный раствор № 2.

11.2.2 Провести измерения интенсивности спектральной линии цинка на длине волны 213,857 нм не менее 10 раз (10 реплик) для аксиального и радиального способов наблюдения плазмы.

11.2.3 Рассчитать относительное среднее квадратическое отклонение результатов измерений интенсивности (выходного сигнала)  $S_{Zn}$ , %, для цинка при аксиальном и радиальном способах наблюдения плазмы по формуле

$$
S_{Zn} = \frac{100}{\bar{I}_{Zn}} \cdot \sqrt{\frac{\sum_{j=1}^{n} (I_{Znj} - \bar{I}_{Zn})^2}{n-1}},
$$
\n(3)

где *п -* количество измерений;

 $I_{Znj}$  – *j*-й результат измерений интенсивности линии цинка в контрольном растворе № 2;

*TZn -* среднеарифметическое результатов измерений интенсивности линии цинка в контрольном растворе № 2:

$$
\bar{I}_{Zn} = \frac{\sum_{j=1}^{n} I_{Znj}}{n}.\tag{4}
$$

## **12 Подтверждение соответствия средства измерений метрологическим требованиям**

12.3 Спектрометр считается прошедшим испытание по п. 11.1, если рассчитанные значения предела обнаружения элементов для аксиального и радиального способов наблюдения плазмы соответствуют данным, приведенным в таблице 4.

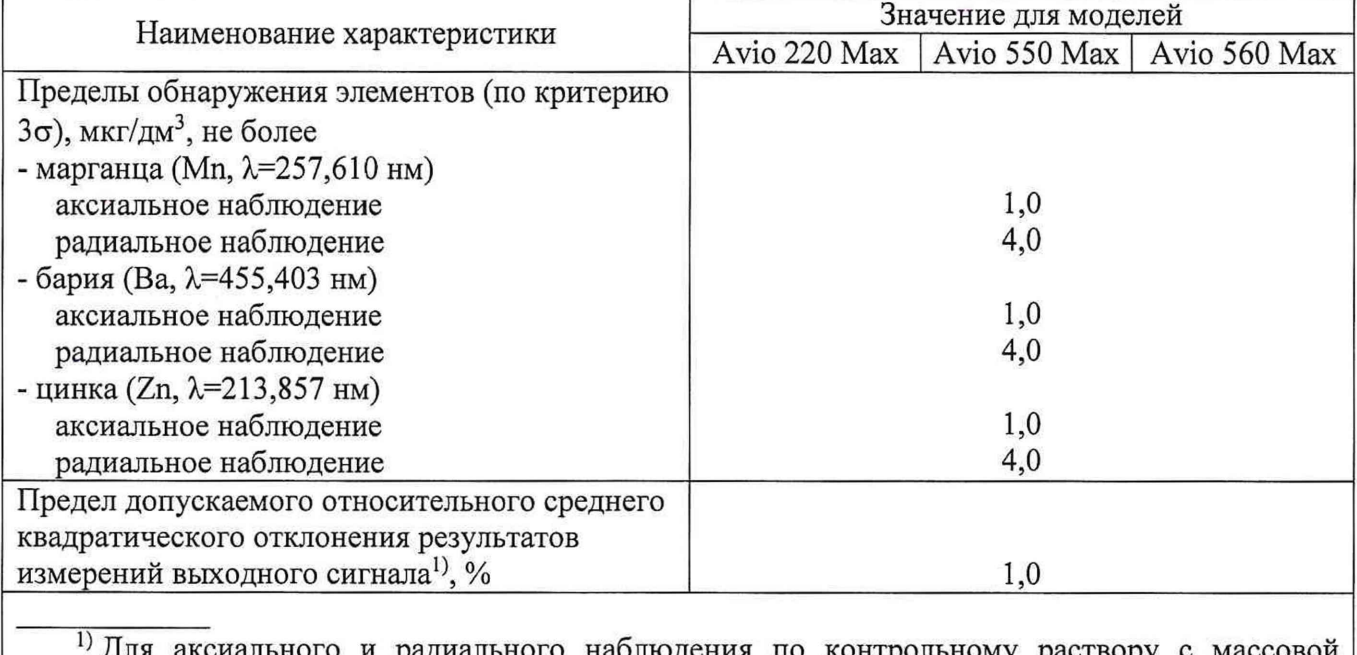

Таблица 4 - Метрологические характеристики

наблюдения по контрольному раствору концентрацией цинка 1000 мкг/дм3

12.4 Спектрометр считается прошедшим испытание по п. 11.2, если рассчитанное значение относительного среднего квадратического отклонения результатов измерений выходного сигнала цинка для аксиального и радиального способов наблюдения плазмы соответствует данным, приведенным в таблице 4.

### **13 Оформление результатов поверки**

13.1 Оформляют протокол проведения поверки в произвольной форме.

13.2 При положительных результатах поверки спектрометр признают пригодным к применению и оформляют результаты поверки в соответствии с Приказом Минпромторга России от 30.07.2020 № 2510 или действующими на момент проведения поверки нормативноправовыми актами в области обеспечения единства измерений.

13.3 При отрицательных результатах поверки спектрометр к применению не допускают и оформляют результаты поверки в соответствии с Приказом Минпромторга России от 30.07.2020 г. № 2510 или действующими на момент проведения поверки нормативными правовыми актами в области обеспечения единства измерений.

13.4 Сведения о результатах поверки передают в Федеральный информационный фонд по обеспечению единства измерений в соответствии с Приказом Минпромторга России от 28.08.2020 г. № 2906 «Об утверждении порядка создания и ведения Федерального информационного фонда по обеспечению единства измерений, передачи сведений в него и внесения изменений в данные сведения, предоставления содержащихся в нем документов и сведений».

**Ст. инженер лаб. 251 УНИИМ - филиала ФГУП «ВНИИМ им. Д.И.Менделеева» А.С. Засухин**

#### **ПРИЛОЖЕНИЕ А (обязательное)**

### Процедура приготовления контрольных растворов

Для приготовления контрольных растворов используются стандартные растворы элементов по п. 6 настоящей методики поверки, мерные колбы вместимостью 20,0 и 100,0 см3 не хуже 2 класса точности по ГОСТ 1770-74, градуированные пипетки вместимостью 1 см<sup>3</sup> не хуже 2 класса по ГОСТ 29227-91, вода для лабораторного анализа 1-ой степени очистки по ГОСТ Р 52501-2005.

А. 1 Контрольным раствором № 1 является вода для лабораторного анализа 1 -ой степени очистки по ГОСТ Р 52501-2005.

А.2 Контрольный раствор № 2 представляет собой трехэлементный водный раствор марганца, бария и цинка с массовой концентрацией каждого элемента 1000 мкг/дм<sup>3</sup>. Для приготовления контрольного раствора № 2 при помощи градуированной пипетки вместимостью 1,0 см<sup>3</sup> отбирают по 0,1 см<sup>3</sup> от каждого стандартного образца раствора элемента (ГСО 10954-2017, ГСО 11243-2018, ГСО 7760-2000) и помещают в мерную колбу вместимостью 100,0 см<sup>3</sup>. Доводят уровень раствора до риски водой для лабораторного анализа 1 -ой степени очистки по ГОСТ Р 52501-2005 (контрольным раствором № 1), тщательно перемешивают. Действительное значение массовой концентрации элемента в растворе  $C_i$ , мкг/дм<sup>3</sup>, рассчитывают по формуле

$$
C_i = C_0 \cdot \frac{V_0}{V_{\rm K}}, \tag{A.1}
$$

где *С0 -* аттестованное значение массовой концентрации стандартного образца раствора элемента (паспорт СО), мкг/дм3;

 $V_0$  – объем исходного раствора стандартного образца см<sup>3</sup>;

 $V_K$  – объем приготовленного раствора (колбы), см<sup>3</sup>.

Относительная погрешность приготовления контрольного раствора № 2 не превышает 2 %.

*Примечание - Допускается приготовление контрольных растворов № 2 и № 3 путем последовательного разбавления соответствующих стандартных образцов раствора элементов водой лабораторного анализа 1-ой степени очистки по ГОСТ Р 52501-2005.*